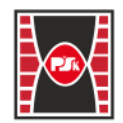

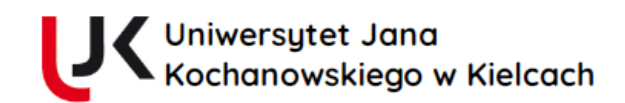

# **KARTA PRZEDMIOTU**

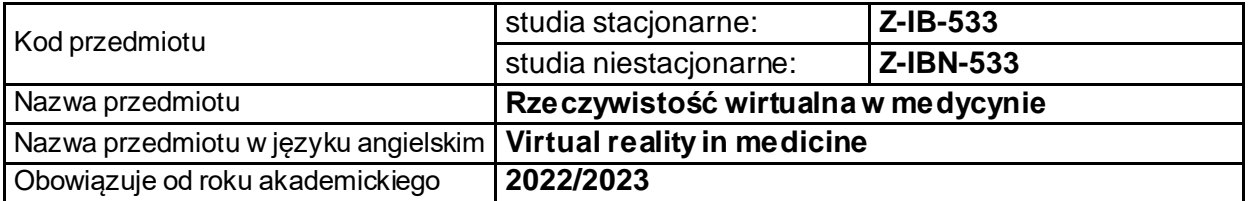

### **USYTUOWANIE PRZEDMIOTU W SYSTEMIE STUDIÓW**

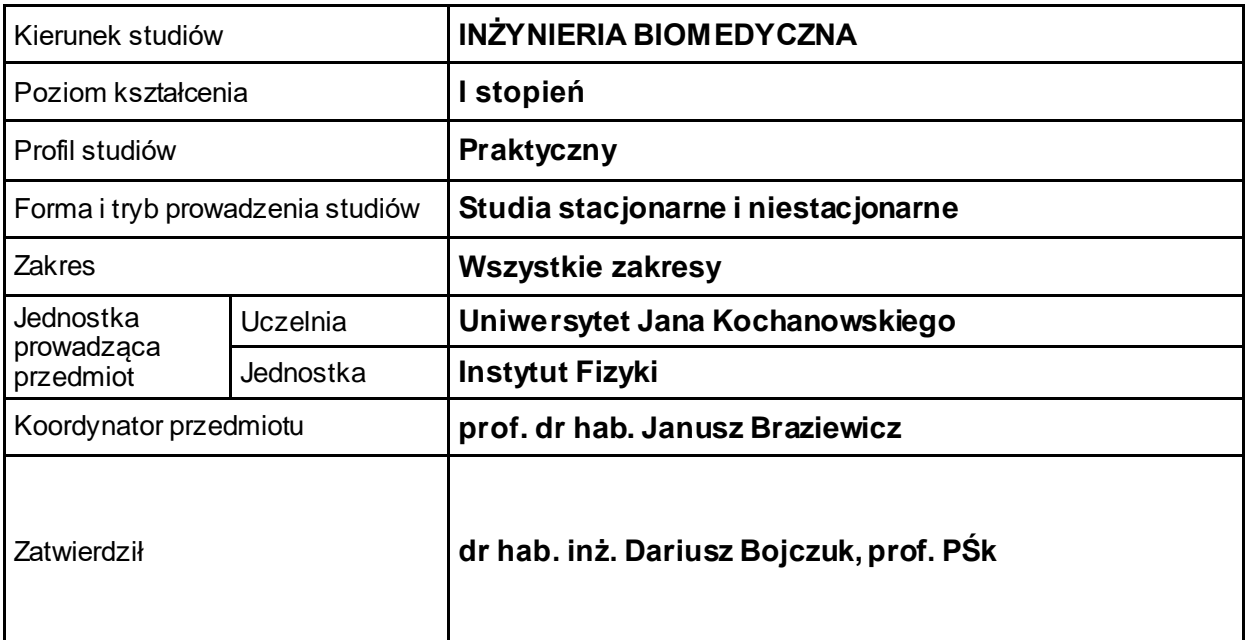

### **OGÓLNA CHARAKTERYSTYKA PRZEDMIOTU**

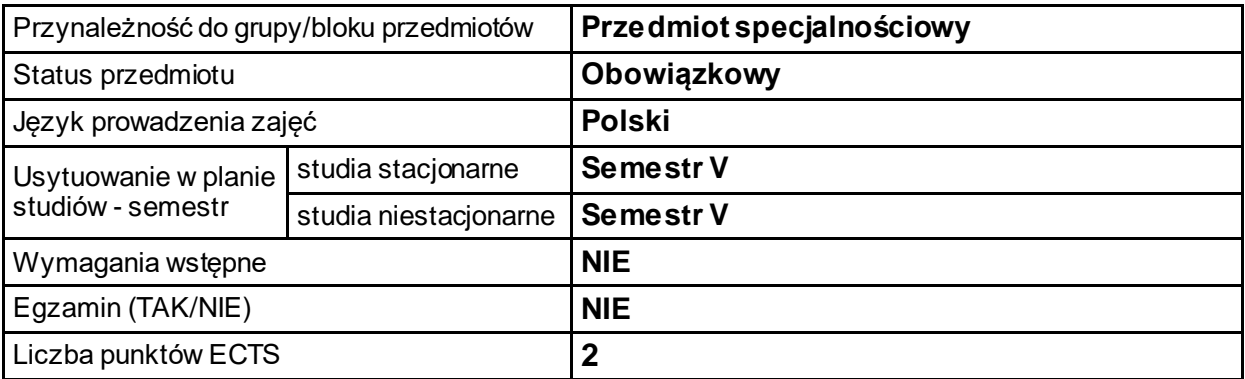

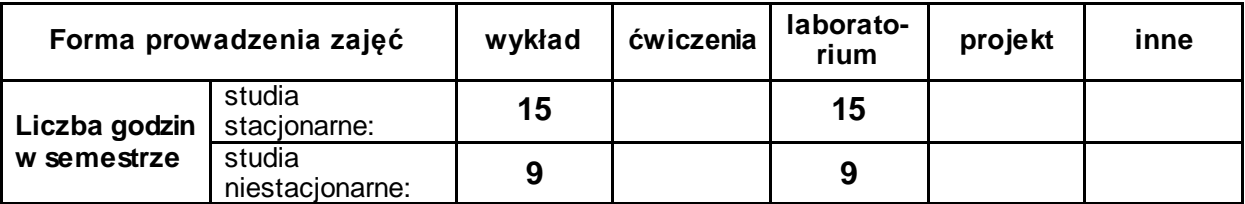

## **EFEKTY UCZENIA SIĘ**

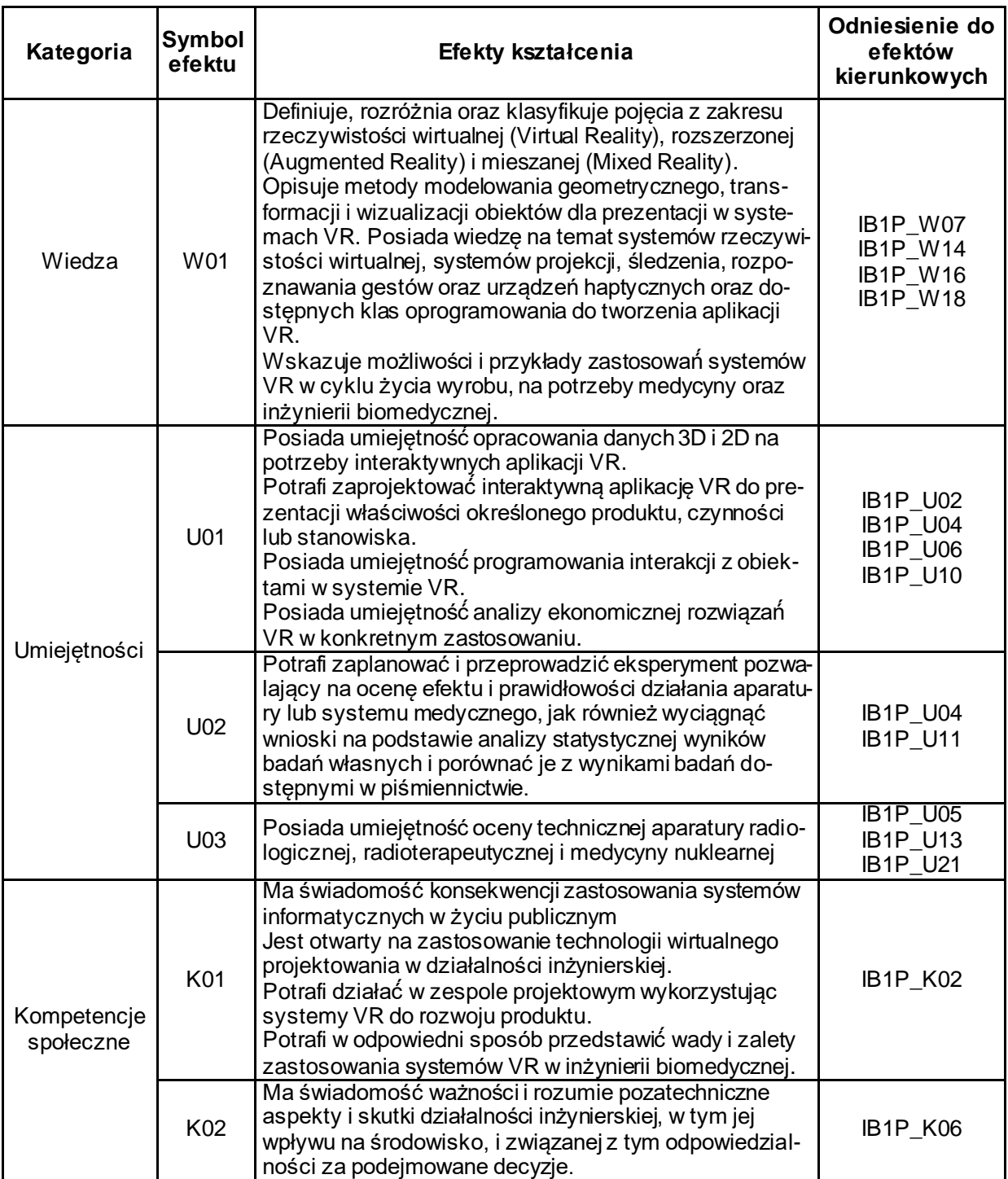

## **TREŚCI PROGRAMOWE**

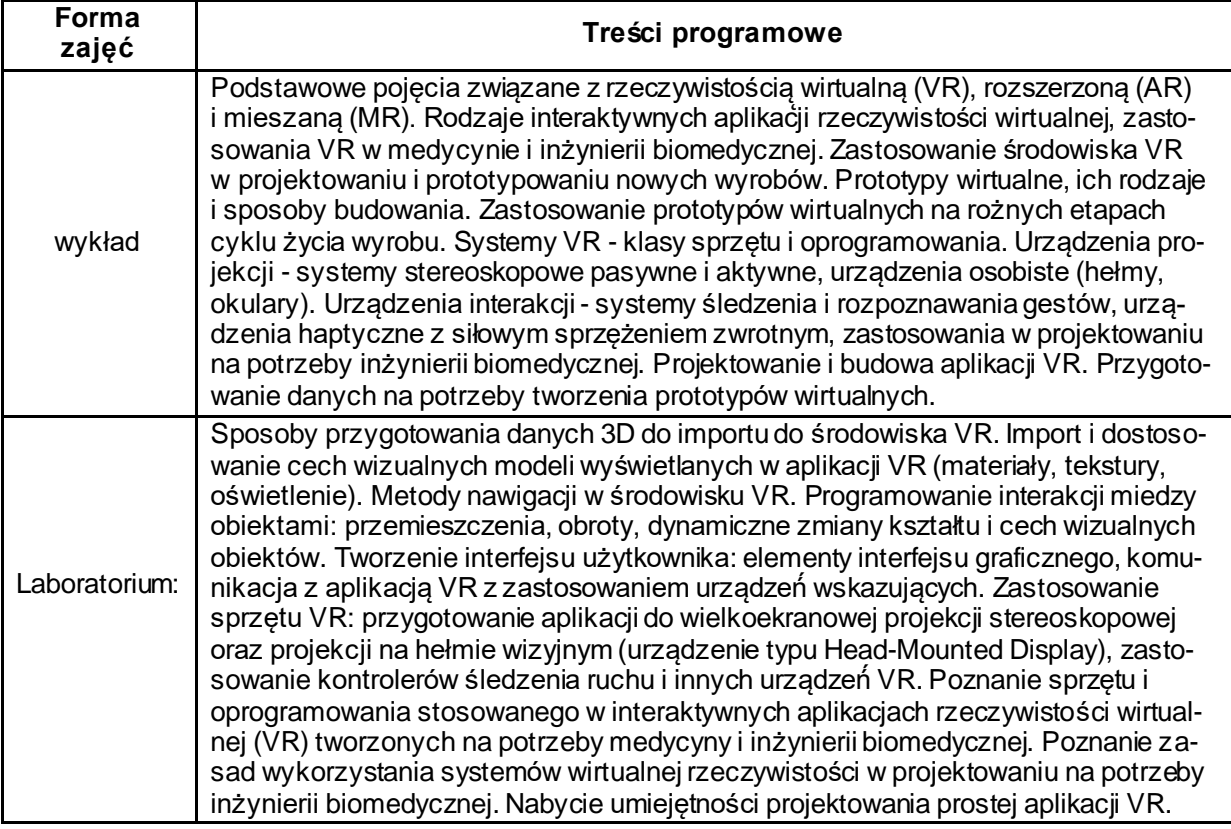

## **METODY WERYFIKACJI EFEKTÓW UCZENIA SIĘ**

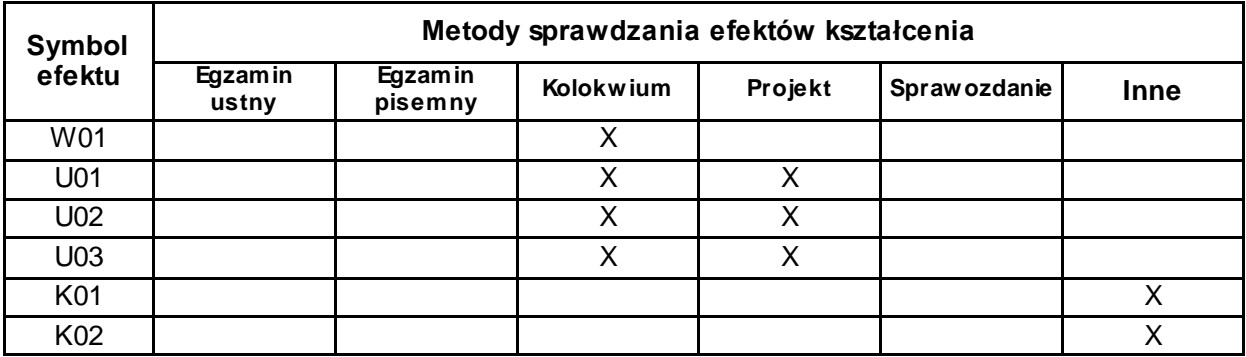

## **FORMA I WARUNKI ZALICZENIA**

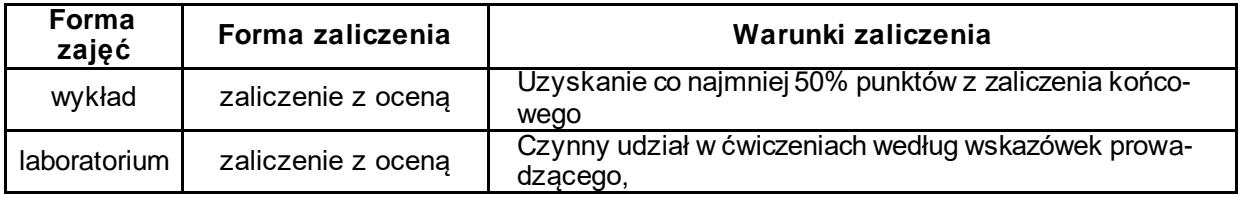

#### **NAKŁAD PRACY STUDENTA**

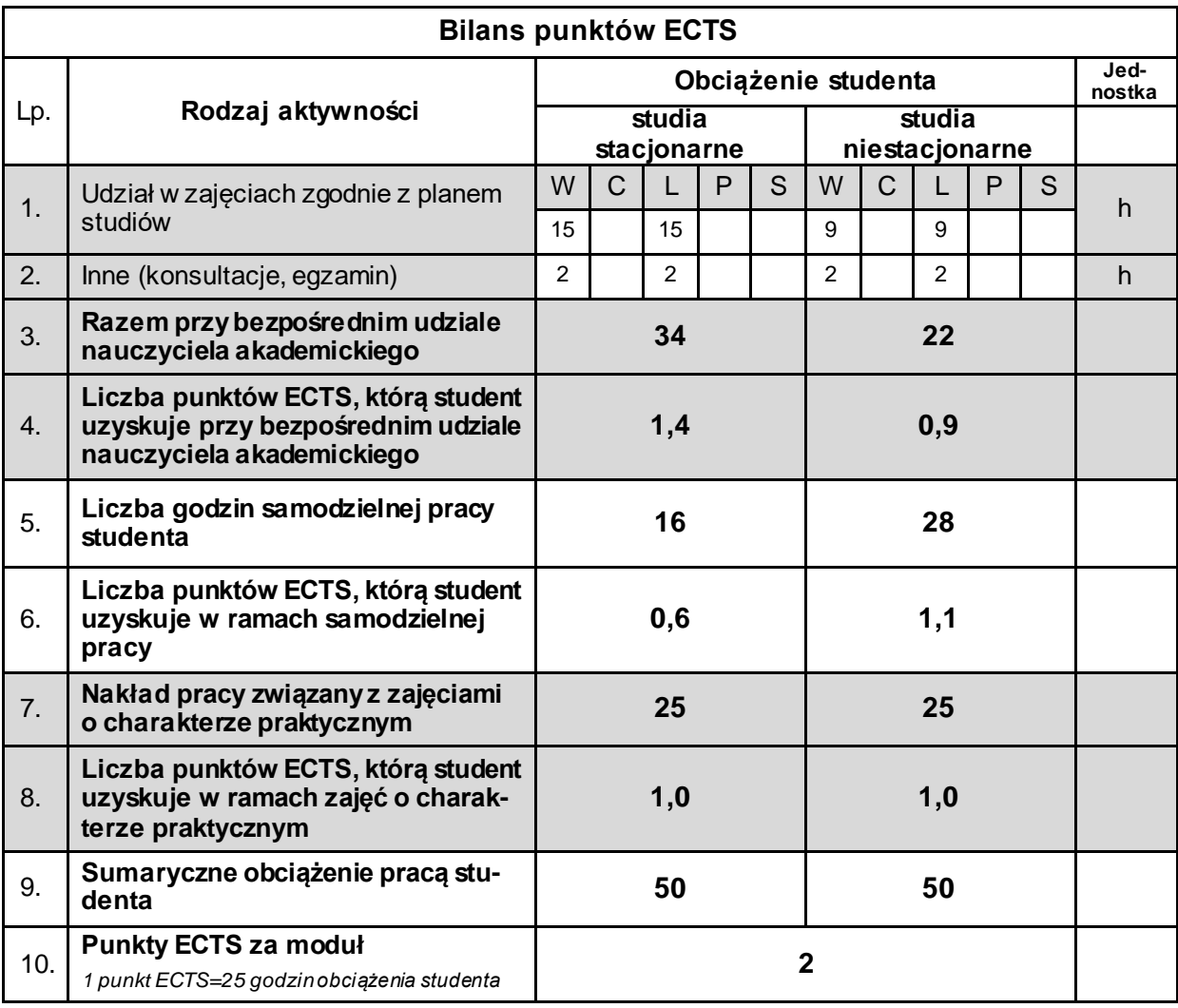

#### **LITERATURA**

- 1. Górski F. (2019), *Metodyka budowy otwartych systemówrzeczywistości wirtualnej: zastosowanie w inżynierii mechanicznej*, Wyd. Politechniki Poznańskiej, Poznań.
- 2. Arnaldi B., Guitton P., Moreau G. (2018),*Virtual Reality and Augmented Reality: Myths and Realities*, Wiley.
- 3. Riener R., Harders M.(2012) , *Virtual Reality in Medicine*, Springer.